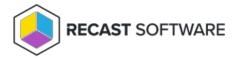

## Right Click Tools with RMS

Last Modified on 08.07.25

Most Right Click Tools installations connect to the Recast Management Server, the hub for Recast Enterprise products. To make the most of Recast Management Server features, Right Click Tools implementations often include Recast Proxies, Recast Agents, and Agent Gateways.

Where an organization's requirements don't allow for a connection to RMS, Right Click Tools can be installed in Standalone mode.

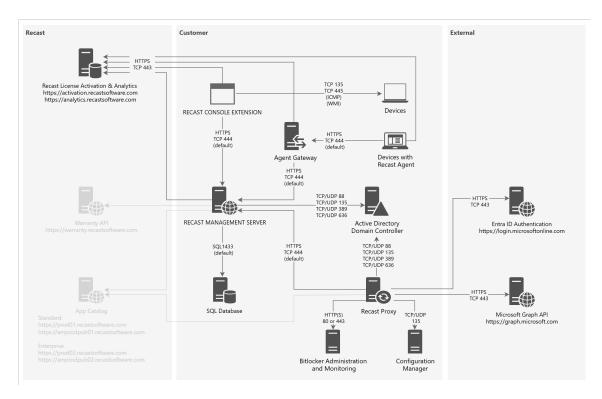

## Installation Notes

- The Recast Console Extension is installed as a plug-in for the Configuration Manager console or via a browser extension for the Intune Admin Center.
- The Recast Management Server and Agent Gateway can be installed on the primary Configuration Manager server or on another server.
- A Recast Proxy can be installed on the same server as RMS or on a separate server.
- Multiple Agent Gateways and/or Recast Proxies may be installed.
- Recast Agents can be deployed on some or all devices.

## **Connection Notes**

• Arrows indicate the direction of initial connection.

- Recast Management Server can be connected to devices via Console Extension, Recast Proxy or Recast Agent routes.
- Where Recast Agent software is deployed on devices, Agents must connect to the Recast Management Server to enroll.
- Network traffic is unidirectional from a Recast Agent to an Agent Gateway.
- Connections to Entra ID Authentication and the Microsoft Graph API are needed for the Entra ID BitLocker Recovery Keys tool.

Copyright  $\circledcirc$  2025 Recast Software Inc. All rights reserved.